## УДК 621.375.4

# Автоматизированный расчет оптических приемников и трансимпедансных усилителей на основе символьного анализа

#### М.В. Черкашин

Томский государственный университет систем управления и радиоэлектроники

Аннотация. В докладе представлена программа для автоматизированного расчета интегральных СВЧ оптических приемников (ОПрм) и трансимпедансных усилителей (ТИУ), выполненных на основе полевых КМОП-транзисторов. Алгоритм работы программы основан на применении алгоритмов компьютерного символьного анализа и моделей фотодиода и КМОП-транзисторов в виде эквивалентных схем.

Ключевые слова: автоматизация проектирования, символьный анализ, трансимпедансный усилитель, оптический приемник, КМОП-транзистор.

#### 1. Введение

Современные интегральные оптические приемники (ОПрм), используемые в волоконно-оптических линиях связи, могут иметь полосу пропускания до нескольких десятков ГГц. Поэтому для их расчета требуется применение методов СВЧ схемотехники и моделирования. Основными компонентами входного каскада ОПрм являются фотодиод (ФД) и интегральная схема трансимпедансного усилителя (ТИУ), которые могут быть выполнены в виде отдельных чипов и при гибридной интеграции объединяются в общем корпусе с помощью соединительных элементов, например, в виде разварочных проволочек [1-3]. На СВЧ параметры этих элементов оказывают заметное влияние на характеристики ОПрм.

При расчете ТИУ для расширения полосы пропускания часто используются схемы каскадов на основе применения цепей отрицательных обратных связей (ООС) и элементов высокочастотной коррекции [1-3]. Существующие методы расчета таких усилителей, как правило, базируются на моделях активных элементов в виде упрощенных ЭС [1-3] и простых аналитических выражениях, что не обеспечивает заданной точности на высоких частотах и требует в дальнейшем применения процедур параметрической оптимизации.

В [4, 5] были предложены методики анализа и проектирования СВЧ ТИУ, базирующиеся на совместном применении компьютерного символьного анализа и линейных моделей транзисторов в виде эквивалентных схем (ЭС). В качестве основы для символьного анализа используется метод узловых потенциалов, а получение символьных (аналитических) выражений для характеристик ТИУ выполняется с помощью методов компьютерной алгебры. В [4] показано, что такой подход дает возможность исследовать влияние различных параметров схемы на характеристики усилителя, включая его устойчивость, а также помогает выбрать конструкцию и размер КМОП-транзисторов. В [5] на основе метода Г.В. Брауде [6, 7] была предложена методика расчета корректирующих элементов усилительного каскада ТИУ выполненного в виде КМОП-инвертора для получения максимально-плоской амплитудно-частотной характеристики (АЧХ) трансимпеданса. Однако в [4,5] процедуры символьного анализа и расчета схем ТИУ были реализованы в среде математического пакета MathCAD, кроме того в них не учитывается наличие

соединительных элементов между ФД и ТИУ, а сам ФД представлен только в виде емкости закрытого p-n-перехода. Все это не позволяет выполнить расчет входного каскада ОПрм c учетом соединения между ФД и ТИУ и учесть паразитные параметры ФД.

С целью устранения указанного недостатка была разработана программа SYMATIA (Symbolic Analysis of Trans-Impedance Amplifiers) для анализа и автоматизированного расчета интегральных ОПрм и ТИУ, выполненных на основе КМОП-транзисторов. Программа реализована в системе для научных и математических расчетов MATLAB. Она позволяет для выбранной схемы каскада усилителя автоматически получить символьные выражения для основных сигнальных характеристик ТИУ с учетом ФД, а также определить значения элементов схемы, отвечающие заданным значениям трансимпеданса или полосы пропускания при обеспечении максимально-плоской формы АЧХ или равномерного значения группового времени запаздывания (ГВЗ).

## **2. Описание программы**

Эквивалентная схема рассчитываемого ОПрм, включающего ФД, усилительный каскад ТИУ и элементы их соединения, показана на рис. 1,*а*. Фотодиод в схеме описывается следующими элементами: *IPD* – источник фототока; *CPD* – емкость ФД; *GPD* – сумма проводимости обратно смещенного ФД и проводимости резистора, через который на диод подается напряжение смещения; *RC* – сумма омического сопротивления контактной области ФД (*RPDc*) и омического сопротивления соединительного элемента (*Rsc*); *LC* – индуктивность соединительного элемента.

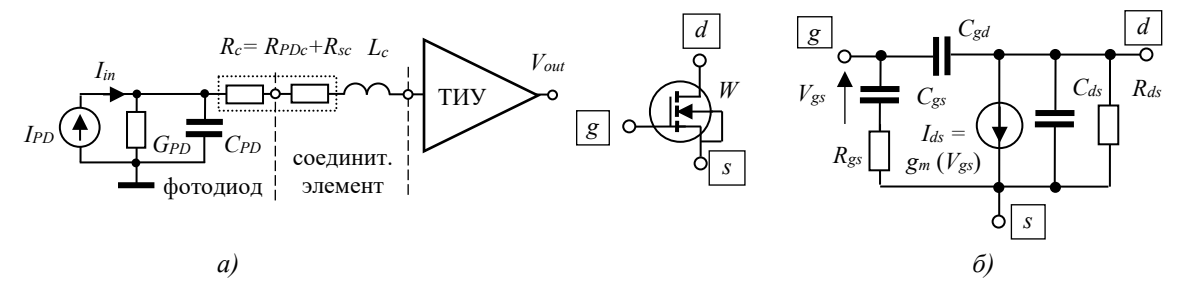

**Рисунок 1.** Эквивалентная схема ОПрм (а) и эквивалентная схема КМОП-транзистора (б)

Программа SYMATIA позволяет рассчитать как ОПрм на рис. 1,*а*, так и отдельно усилительный каскад ТИУ (без ФД). В последнем случае нужно принять  $G_{PD} = 0$  и  $R_{PDC} = 0$ , однако при этом в случае необходимости элементы  $C_{PD}$ ,  $R_c = R_{sc}$  и  $L_c$  могут моделировать соответственно паразитную емкость входной контактной площадки, сопротивление и индуктивность соединения с внешней схемой.

КМОП полевые транзисторы (ПТ) в программе представлены стандартной эквивалентной схемой (ЭС) [1-3] – см рис. 1,*б*. Пользователь может задать модель ПТ как через значения элементов ЭС ( $R_{gs}$ ,  $R_{ds}$ ,  $C_{gs}$ ,  $C_{gd}$ ,  $C_{ds}$ ,  $g_{m0}$ ) в выбранной рабочей точке по постоянному току, так и через общую ширину затвора ПТ *W*. При изменении *W* значения элементов ЭС будут автоматически пересчитаны.

В настоящее время в программе SYMATIA в качестве усилительного каскада ТИУ может быть выбрана одна из трех типовых схем, часто применяемых на практике при построении ОПрм [1-3]: а) каскад на одном ПТ с общим истоком (ОИ), б) каскад на основе КМОП-инвертора, выполненный на двух ПТ с разным типом проводимости, в) каскад на двух ПТ включенных по схеме ОИ-общий сток (ОС) – см. рис. 2.

В программе реализованы два режима расчета – анализ и синтез. Входными данными для программы в обоих режимах являются: 1) тип схемы усилительного

каскада ТИУ; 2) параметры ЭС КМОП ПТ; 3) параметры моделей фотодиода и соединения с ТИУ(*CPD*, *GPD*, *Rс*, *Lс*); 4) сопротивления резисторов *R*1 и *R*2, обеспечивающих смещение по постоянному току.

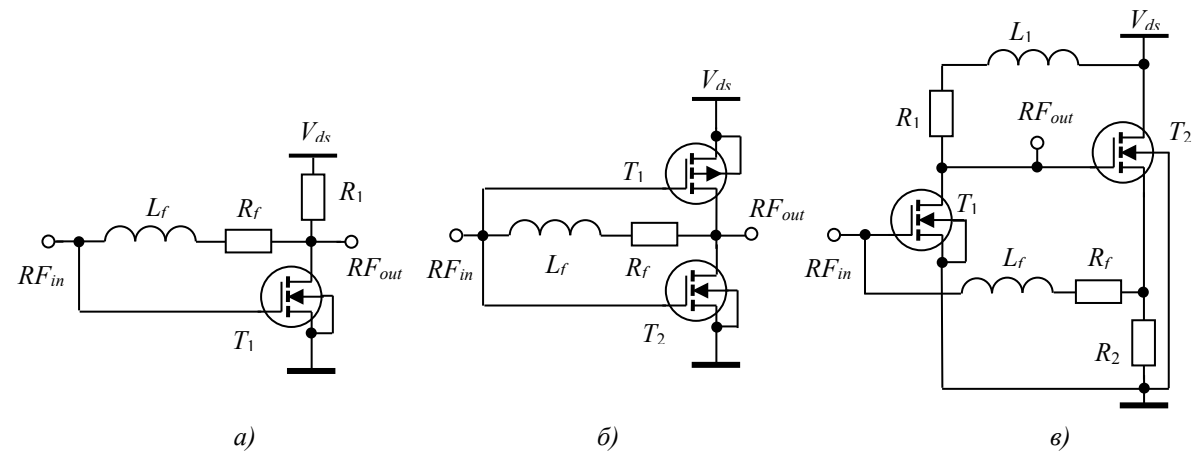

**Рисунок 2.** Типовые схемы усилительных каскадов ТИУ: каскад на ПТ с ОИ (*а*); КМОПинвертор на двух ПТ с разной проводимостью (*б*); каскад на двух ПТ включенных по схеме ОИ-ОС (*в*)

В режиме **анализа** (символьного и численного моделирования) нужно также задать значения элементов цепи ООС ( *Rf* и *Lf* ) и элемент ВЧ-коррекции – индуктивность *L*1. По этим данным программа рассчитывает и выводит графики частотных характеристик ОПрм или ТИУ (АЧХ, ФЧХ и ГВЗ) для трансимпеданса  $Z_T$  и коэффициента усиления по напряжению *KU*, а также для входного ( *Zin* ) или выходного ( *Zout*) импедансов ТИУ. Кроме того, рассчитываются значение трансмпеданса на низкой (нулевой) частоте *ZT*<sup>0</sup> и верхняя граничная частота полосы пропускания *f*3дб. Также можно вывести на экран или в текстовый файл символьные выражения для характеристик ТИУ, представленные в виде дробно-рациональных функций для дальнейшего исследования.

В режиме **синтеза** (расчета элементов) требуемые величины *ZT*<sup>0</sup> или *f*3дб, наоборот, задаются и программа рассчитывает значения элементов цепи ООС ( *Rf* и *Lf*) и\или индуктивности *L*1, соответствующие максимально-плоской форме АЧХ или равномерному ГВЗ трансимпеданса для ОПрм (или ТИУ) в полосе пропускания.

В отличие от [4, 5] в программе SYMATIA формирование матрицы узловых проводимостей для исследуемой схемы формализовано, т.е. выполняется по заданным узлам подключения каждого элемента (через netlist). Поэтому в программу легко могут быть добавлены другие структурные схемы усилительных каскадов ТИУ или дополнительные корректирующие элементы. Кроме того, элементы модели ФД (*CPD*, *GPD* ) и контакта (*Rс*, *Lс*) тоже включаются в общую матрицу проводимостей, а значит и в формируемые символьные выражения для характеристик, что позволяет учесть и аналитически исследовать их влияние на характеристики ОПрм. Иначе говоря, алгоритм рассчитывает сопротивление *Rf* и индуктивность *Lf* в цепи ООС для каскадов ТИУ на рис. 2, соответствующие максимально-плоской форме АЧХ (или равномерному ГВЗ) в целом для приемника, т.е. уже с учетом подключения ФД и контакта между ФД и ТИУ..

Весьма полезным является использование реализованного в MATLAB смешанного символьно-численного анализа, когда часть переменных в функции, которая описывает рабочую характеристику ОПрм, могут задаваться в виде символов, а другие – своими численными значениями. Это позволяет значительно сократить порядок и сложность как получаемых символьных выражений, так и решаемых

полиномиальных уравнений в режиме синтеза. Благодаря такому упрощению функций и символьно-численному анализу появилась возможность формирования и решения уравнений для определения значений элементов цепей ООС, отвечающих требуемым значениям уровня трансимпеданса или полосы пропускания ОПрм, либо ТИУ.

#### 3. Примеры расчетов

С целью демонстрации возможностей программы SYMATIA приведем несколько вариантов расчета элементов цепи ООС простого интегрального ОПрм, содержащего ФД и входной каскад ТИУ на КМОП-транзисторах включенных по схеме ОИ-ОС (рис. 2,6). При этом ИС ТИУ реализована на основе отечественной радиочастотной (РЧ) 90 нм КМОП-технологии ПАО «Микрон». Выбранные параметры фотодиода близки к параметрам как отечественных ФД, изготовленных по технологии ИФП СО РАН [8], так и зарубежных ФД, обеспечивающих полосы рабочих частот до 15-20 ГГц [1-3].

Элементы ЭС пМОП-транзисторов Т<sub>1</sub> и Т<sub>2</sub> для указанной технологии были найдены по результатам зондовых измерений S-параметров на пластине [9]. Значения этих элементов при напряжениях смещения  $V_{gs} = 0.65 - 0.7 B$ ,  $V_{ds} = 1.2 B$  представлены в таблице 1.

Таблица 1. Значения элементов ЭС КМОП-транзисторов Т<sub>1</sub> и Т<sub>2</sub>

| Транзистор W, мкм $C_{gs}$ , фФ $C_{gd}$ , фФ $C_{ds}$ , фФ $R_{gs}$ , Ом $R_{ds}$ , Ом $g_{m0}$ , мСм $I_{dbl}$ мА |    |                |      |                               |    |     |
|----------------------------------------------------------------------------------------------------|----|----------------|------|-------------------------------|----|-----|
|                                                                                                    |    |                |      | $T_1$ 70 53,2 26,5 32,4 8 245 | 45 | 6.8 |
|                                                                                                    | 70 | 45.6 26.8 27.3 | 13.2 | 597                           |    | 0.8 |

Для моделирования и расчета ОПрм задаем следующие входные данные программы: 1) ширина затвора транзисторов  $W = 70$  мкм, величины резисторов  $R_1$ =192 Ом,  $R_2$  = 812 Ом; индуктивность  $L_1 = 0$  нГн, 2) параметры моделей ФД и контакта с ТИУ:  $R_{PD} = 100$  кОм,  $C_{PD} = 200$  фФ,  $R_c = 5$  Ом,  $L_c = 1$  нГн.

Вариант 1. Сначала выполним расчет (синтез) ОПрм для обеспечения требуемого значения трансимпеданса на низкой частоте  $Z_{T0}$  = 200 Ом. В результате были получены следующие значения элементов цепи ООС ТИУ:  $R_f = 217,7$  Ом,  $L_f = 4,05$  нГн. При этом граничная частота полосы пропускания ОПрм равна  $f_{3,\overline{15}} = 7,13$  ГГц. Графики АЧХ и ГВЗ  $Z_T$  приемника показаны на рис 3,*а*. (сплошная красная линия – кривая 1).

**Вариант 2.** Если для этой же величины  $Z_{T0}$  рассчитать элементы ТИУ при идеальном контакте между ФД и ТИУ (т.е. когда  $R_c = L_c = 0$ ), тогда получим:  $R_f = 217,7$  Ом,  $L_f = 4,94$  нГн;  $f_{3AE} = 6,67$  ГГц. Графики АЧХ и ГВЗ трансимпеданса ОПрм также приведены на рис.  $3, a$  (пунктирная синяя линия – кривая 2).

Таким образом, несмотря на то, что во 2-м варианте расчета суммарное сопротивление контактной области ФД  $R_{PDC}$  и соединительного элемента  $R_{sc}$  задано равным нулю (т.е. рассматривается идеальный случай), было получено меньшее значение полосы пропускания приемника. Это объясняется тем, что в 1-м варианте индуктивность соединительного элемента  $L_c$ , которая была взята ненулевой, играет корректирующего элемента, расширяющего полосу роль дополнительного пропускания ОПрм.

Однако, наличие такого элемента в схеме может приводить к появлению выброса на АЧХ (рис. 3,а) и соответственно к ухудшению равномерности характеристики ГВЗ (см. рис. 3,6) Такой эффект был впервые отмечен в работах Г.В.Брауде [6], и для его компенсации нужно использовать специальные схемы подавления выброса в следующих каскадах усилителя [6, 7].

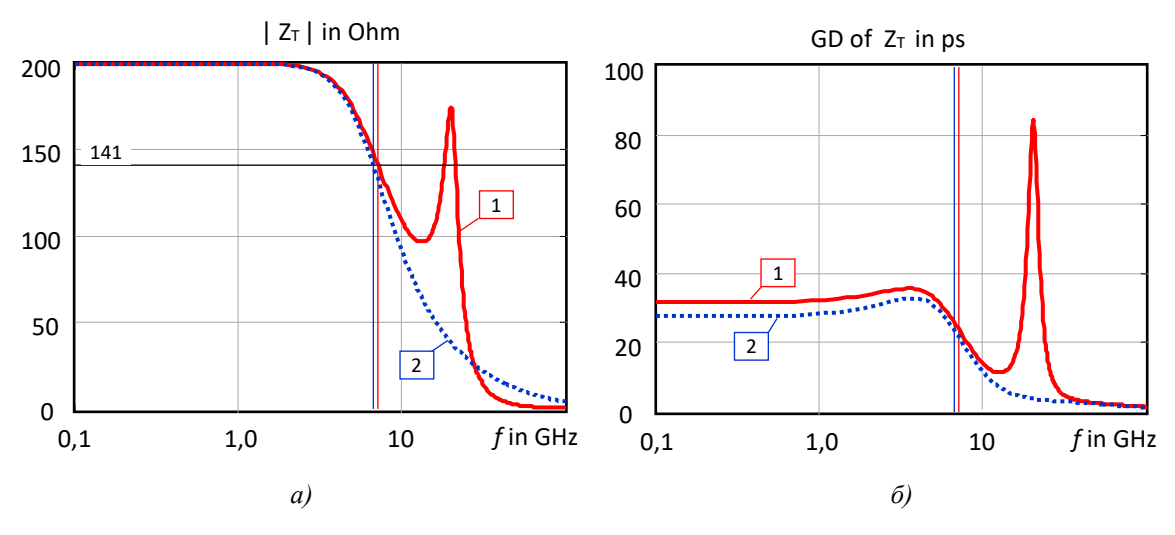

**Рисунок 3**. Частотные характеристики ОПрм для заданной величины  $Z_{T0} = 200$  Ом: АЧХ *(а)* и ГВЗ (б) трансимпеданса Z<sub>T</sub>

**Вариант 3.** Теперь выполним расчет ОПрм для заданной полосы пропускания. При тех же входных данных для значения верхней граничной частоты приемника *f*3дБ =10 ГГц с помощью программы найдем величины элементов цепи ООС ТИУ:  $R_f = 149.3$  Ом,  $L_f = 2.0$  нГн. При этом низкочастотное значение трансимпеданса усилителя равно  $Z_{T0}$  = 153 Ома, график АЧХ для этого случая показан на рис. 4,*а* (сплошная красная линия – кривая 1).

**Вариант 4.** При той же заданной  $f_{3\text{dB}} = 10$  ГГц в идеальном случае  $(R_c = L_c = 0)$ получим: *Rf* = 107,4 Ом, *Lf* =2,04 нГн, *ZT*<sup>0</sup> =124 Ом, АЧХ представлена тоже на рис. 4,*б* (пунктирная синяя линия – кривая 2).

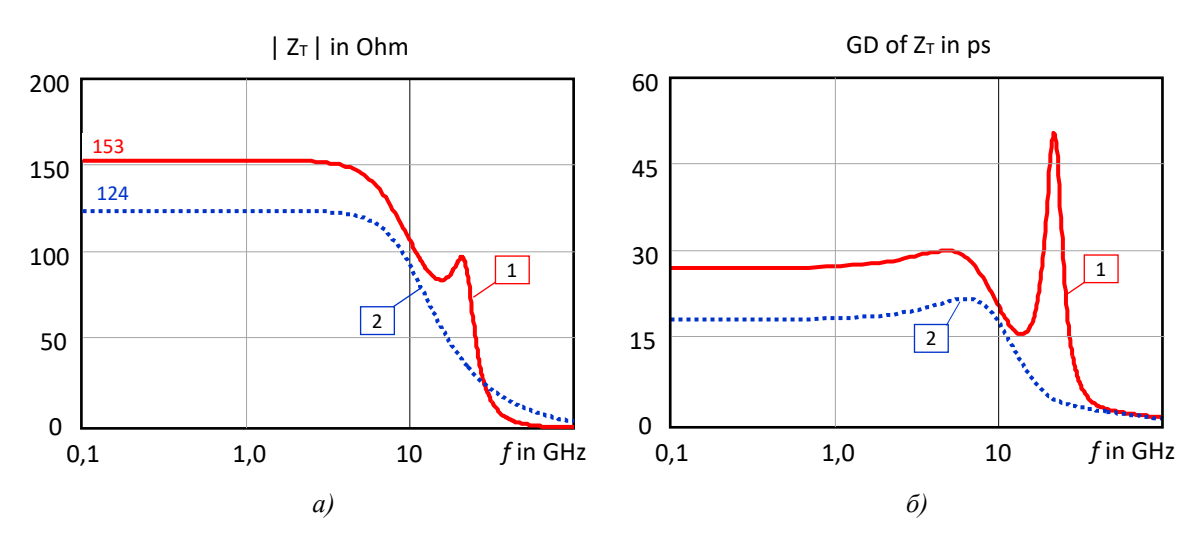

**Рисунок 4.** Частотные характеристики ОПрм для заданной величины полосы пропускания  $f_{3\pi}$ Б =10 ГГц: АЧХ (*a*) и ГВЗ (*б*) трансимпеданса  $Z_T$ 

Как и следовало ожидать, в 3-м и 4-м вариантах расчета из-за расширения полосы пропускания коэффициент трансимпедансного усиления *ZT*<sup>0</sup> стал ниже, чем в предыдущих двух вариантах. Однако здесь использование корректирующего действия индуктивности  $L_c$  при одинаковой полосе приводит к увеличению трансимпеданса  $Z_{T0}$ .

Все рассчитанные примеры были проверены моделированием в профессиональной САПР AWR MWO, результаты полностью совпадают с характеристиками, полученными с помощью программы SYMATIA.

#### **4. Заключение**

Разработанная программа SYMATIA дает возможность выполнить автоматизированный расчет и анализ интегральных ОПрм и ТИУ, выполненных на КМОП-транзисторах, с учетом параметров ФД и контакта между ФД и ТИУ. Программа для нескольких типовых схем входных каскадов ТИУ находит значения элементов ООС и индуктивности ВЧ коррекции для получения максимально-плоской формы АЧХ или равномерного значения ГВЗ трансимпеданса ОПрм. Возможно также получение (генерация) символьных выражений для сигнальных характеристик ОПрм (или ТИУ) в виде дробно-рациональных функций с целью их дальнейшего аналитического исследования.

## Данная работа выполнялась в рамках **государственного задания при финансовой поддержке Министерства образования и науки РФ (уникальный идентификатор FEWM-2022-0006).**

#### Список литературы

- 1. Razavi B. Design of integrated circuits for optical communications. John Wiley & Sons, 2012.  $-444$  n
- 2. Gao J. Optoelectronic integrated circuit design and device modeling. Higher Education Press, 2011. – 292 р.
- 3. Sackinger E. Analysis and design of transimpedance amplifiers for optical receivers. John Wiley & Sons,  $2018. - 573$  p.
- 4. Коряковцев А.С., Бабак Л.И., Коколов А.А. Компьютерный символьный анализ и исследование сигнальных характеристик СВЧ-интегрального трансимпедансного усилителя на КМОПтранзисторах // – Томск: Доклады ТУСУР. 2023. – Т. 26, – № 1. – С. 7-15.
- 5. Коряковцев А.С., Бабак Л.И., Коколов А.А. Символьный анализ и расчет входного каскада СВЧ трансимпедансного усилителя по схеме КМОП-инвертора с обратной связью // ХII Всероссийской науч.-техн. конф. «Электроника и микроэлектроника СВЧ», Сборник докладов. – Санкт-Петербург. СПбГЭТУ ЛЭТИ. 2023. – С.145-150.
- 6. Брауде Г.В. Коррекция телевизионных и импульсных сигналов. М.: Связь, 1967. 249 с.
- 7. Лурье О.Б. Усилители видеочастоты. М.: Советское радио, 1961. 676 с.
- 8. Журавлев К.С. и др. Мощные СВЧ-фотодиоды на основе гетероструктур InAlAs/InGaAs, синтезируемых методом молекулярно-лучевой эпитаксии // Журнал технической физики. 2021. – Т. 91, – № 7. – С. 1158-1163.
- 9. Коколов А.А., Бабак Л.И. Методика построения малосигнальной модели СВЧтранзистора с высокой подвижностью электронов // – Томск: Доклады ТУСУР. – 2010. –Т. 22. – № 2-1. – С. 153- 156.